## Package 'BAGofT'

September 14, 2021

<span id="page-0-0"></span>Type Package Title A Binary Regression Adaptive Goodness-of-Fit Test (BAGofT) Version 1.0.0 Description The BAGofT assesses the goodness-of-fit of binary classifiers. Details can be found in Zhang, Ding and Yang  $(2021) < arXiv:1911.03063v2$ . **Depends** R  $(>= 3.6.0)$ License GPL-3 Encoding UTF-8 **Imports** randomForest  $(>= 4.6.14)$ , dcov  $(>= 0.1.1)$ **Suggests** glmnet ( $>= 2.0.18$ ), xgboost ( $>= 1.2.0.1$ ) RoxygenNote 7.1.1 NeedsCompilation no Author Jiawei Zhang [aut, cre], Jie Ding [aut], Yuhong Yang [aut] Maintainer Jiawei Zhang <zhan4362@umn.edu> Repository CRAN

Date/Publication 2021-09-14 20:40:03 UTC

### R topics documented:

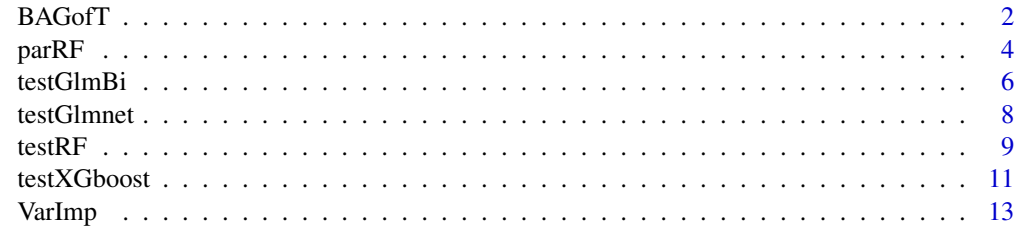

**Index** [15](#page-14-0)

<span id="page-1-1"></span><span id="page-1-0"></span>

#### Description

BAGofT is used to test the goodness-of-fit of binary classifiers. The test statistic is constructed based on the results from multiple splittings. In each split, the test first splits the data into a training set and a validation set. Then, it adaptively obtains a partition based on the training set and performs a goodness-of-fit test on the validation set. Details can be found in Zhang, Ding and Yang (2021).

#### Usage

```
BAGofT(testModel, parFun = parRF(), data, nsplits = 100,
ne = floor(5* nrow(data)^(1/2)), nsim = 100
```
#### Arguments

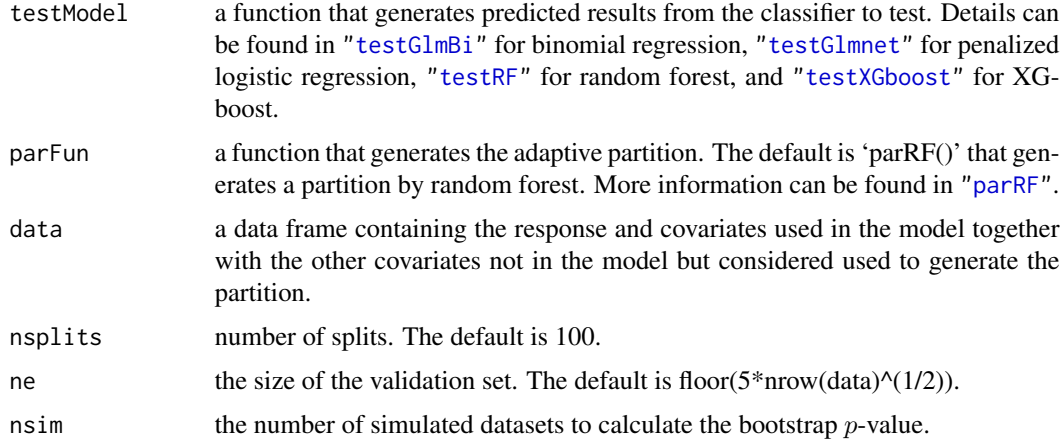

#### Value

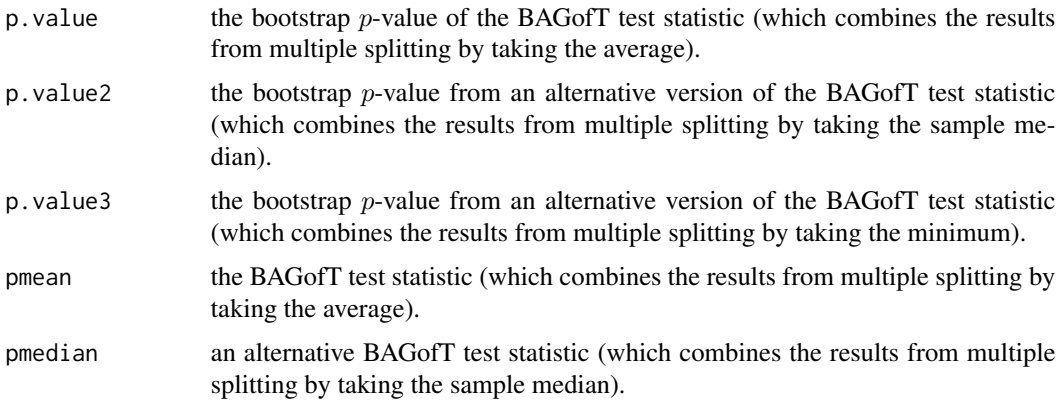

#### **BAGofT**

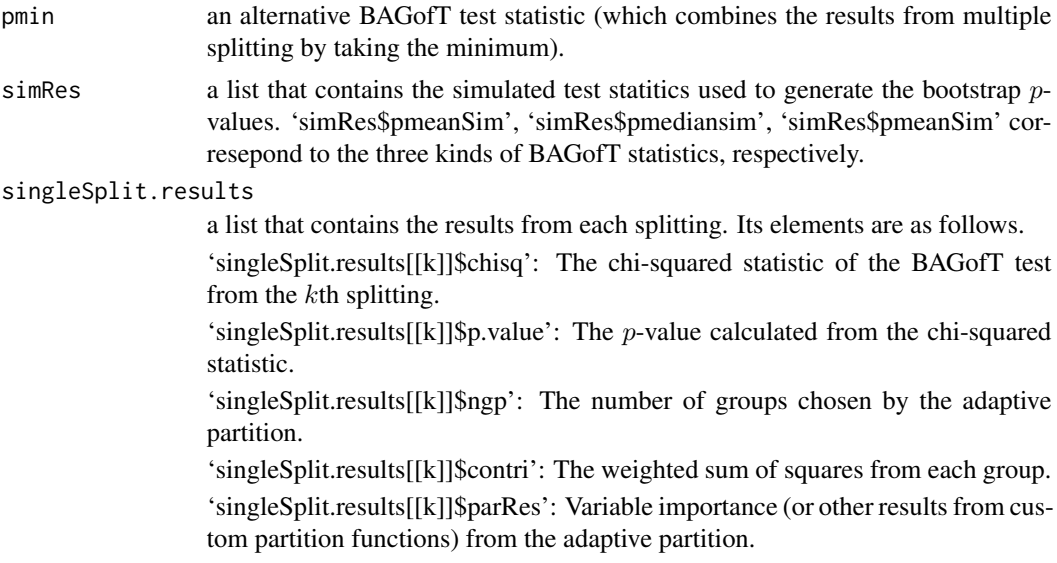

#### **References**

Zhang, Ding and Yang (2021) "Is a Classification Procedure Good Enough?-A Goodness-of-Fit Assessment Tool for Classification Learning" arXiv preprint arXiv:1911.03063v2 (2021).

```
## Not run:
# Generate a sample dataset.
# set the random seed
set.seed(20)
# set the number of observations
n < -200# generate covariates data
x1dat <- runif(n, -3, 3)
x2dat \leftarrow rnorm(n, 0, 1)x3dat \leftarrow rchisq(n, 4)# set coefficients
beta1 < -1beta2 <-1beta3 <-1# calculate the linear predictor data
lindat <- x1dat * beta1 + x2dat * beta2 + x3dat * beta3
# calculate the probabilities by inverse logit link
pdat <- 1/(1 + \exp(-\text{lindat}))# generate the response data
ydat <- sapply(pdat, function(x) stats :: rbinom(1, 1, x))
```

```
# generate the dataset
dat \le data.frame(y = ydat, x1 = x1dat, x2 = x2dat,
                    x3 = x3dat###################################################
# Obtain the testing result
###################################################
# Test a logistic regression that misses 'x3'. The partition
# variables are 'x1', 'x2', and 'x3'.
testRes <- BAGofT(testModel =testGlmBi(formula = y \sim x1 + x2, link = "logit"),
       parFun = parRF(parVar = c("x1", "x2", "x3")),
       data = dat)# the bootstrap p-value is 0. Therefore, the test is rejected
print(testRes$p.value)
# the variable importance from the adaptive partition shows that x3 is likely
# to be the reason for the overfitting (,which is correct since the formula
# fm misses the x3).
print(VarImp(testRes))
## End(Not run)
```
<span id="page-3-1"></span>parRF *Adaptive partition based on random forests*

#### Description

parRF generates an adaptive partition based on the training set data and training set predictions. It controls the group sizes by the covariates data from the validation set.

#### Usage

parRF(parVar = ".", Kmax = NULL, nmin = NULL, ntree = 60, mtry = NULL, maxnodes = NULL)

#### **Arguments**

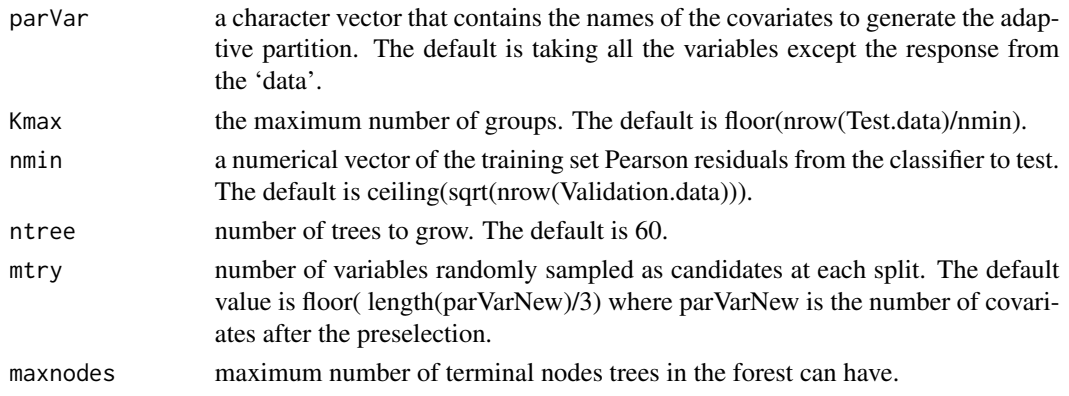

#### parRF

#### **Value**

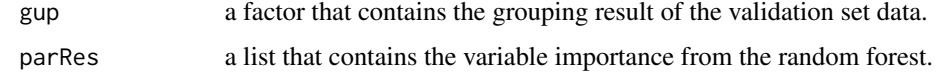

#### **References**

Zhang, Ding and Yang (2021) "Is a Classification Procedure Good Enough?-A Goodness-of-Fit Assessment Tool for Classification Learning" arXiv preprint arXiv:1911.03063v2 (2021).

```
# Generate a sample dataset.
# set the random seed
set.seed(20)
# set the number of observations
n \le -200# generate covariates data
x1dat <- runif(n, -3, 3)
x2dat \leftarrow rnorm(n, 0, 1)x3dat \leftarrow rchisq(n, 4)# set coefficients
betal \leq -1beta2 <-1beta3 <-1# calculate the linear predictor data
lindat <- x1dat * beta1 + x2dat * beta2 + x3dat * beta3
# calculate the probabilities by inverse logit link
pdat \leftarrow 1/(1 + exp(-lindat))
# generate the response data
ydat <- sapply(pdat, function(x) stats :: rbinom(1, 1, x))
# generate the dataset
dat <- data.frame(y = ydat, x1 = x1dat, x2 = x2dat,
              x3 = x3dat)# Apply parRF to generate an adaptive partition
# number of rows in the dataset
nr <- nrow(data)# size of the validation set
ne <- floor(5*nrow(data)^(1/2))# obtain the training set size
nt < -nr - ne# the indices for training set observations
```

```
trainIn \leq sample(c(1 : nr), nt)
#split the data
datT <- dat[trainIn, ]
datE <- dat[-trainIn, ]
# fit a logistic regression model to test by training data
testModel <- testGlmBi(formula = y \sim x1 + x2, link = "logit")
# output training set predictions and pearson residuals
testMod <- testModel(Train.data = datT, Validation.data = datE)
# obtain adaptive partition result from parFun
parFun <- parRF(parVar = c("x1", "x2", "x3"))
par <- parFun(Rsp = testMod$Rsp, predT = testMod$predT, res = testMod$res,
              Train.data = datT, Validation.data = datE)
# print the grouping result of the validataion set data
print(par$gup)
# print variable importance from the random forest
print(par$parRes)
```

```
testGlmBi Testing binomial regressions
```
#### Description

testGlmBi specifies a binomial regression as the classifier to test. It returns a function that can be taken as the input of 'testModel'.

#### Usage

```
testGlmBi(formula, link)
```
#### Arguments

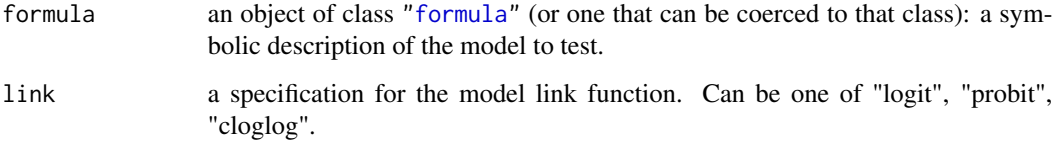

#### References

Zhang, Ding and Yang (2021) "Is a Classification Procedure Good Enough?-A Goodness-of-Fit Assessment Tool for Classification Learning" arXiv preprint arXiv:1911.03063v2 (2021).

<span id="page-5-0"></span>

#### testGlmBi

```
## Not run:
# Generate a sample dataset.
# set the random seed
set.seed(20)
# set the number of observations
n \le -200# generate covariates data
x1dat \leftarrow runif(n, -3, 3)x2dat \leftarrow rnorm(n, 0, 1)x3dat \leftarrow rchisq(n, 4)# set coefficients
beta1 < -1beta2 \leq -1beta3 \leq -1# calculate the linear predictor data
lindat <- x1dat * beta1 + x2dat * beta2 + x3dat * beta3
# calculate the probabilities by inverse logit link
pdat <- 1/(1 + \exp(-\text{lindat}))# generate the response data
ydat <- sapply(pdat, function(x) stats :: rbinom(1, 1, x))
# generate the dataset
dat <- data.frame(y = ydat, x1 = x1dat, x2 = x2dat,
                 x3 = x3dat)# Obtain the testing result
# Test a logistic regression that misses 'x3'. The partition
# variables are 'x1', 'x2', and 'x3'.
testRes <- BAGofT(testModel =testGlmBi(formula = y \sim x1 + x2, link = "logit"),
      parFun = parRF(parVar = c("x1", "x2", "x3")),
      data = dat)# the bootstrap p-value is 0. Therefore, the test is rejected
print(testRes$p.value)
# the variable importance from the adaptive partion shows that x3 is likely
# to be the reason for the overfitting (, which is correct since the formula
# fm misses the x3).
print(VarImp(testRes))
## End(Not run)
```
#### Description

testGlmnet specifies a penalized logistic regression as the classifier to test. It returns a function that can be taken as the input of 'testModel'. R package 'glmnet' is required.

#### Usage

```
testGlmnet(formula, alpha = 1)
```
#### Arguments

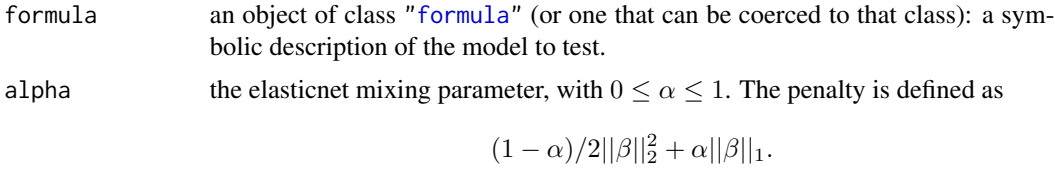

alpha=1 is the lasso penalty, and alpha=0 the ridge penalty.

#### References

Zhang, Ding and Yang (2021) "Is a Classification Procedure Good Enough?-A Goodness-of-Fit Assessment Tool for Classification Learning" arXiv preprint arXiv:1911.03063v2 (2021).

```
## Not run:
###################################################
# Generate a sample dataset.
###################################################
# set the random seed
set.seed(20)
# set the number of observations
n <- 200
# set the number of covariates
p \le -20# generate covariates data
Xdat \leq matrix(runif((n*p), -5,5), nrow = n, ncol = p)
colnames(Xdat) <- paste("x", c(1:p), sep = "")
# generate random coefficients
betaVec <- rnorm(6)
# calculate the linear predictor data
lindat <- 3 * (Xdat[,1] < 2 & Xdat[,1] > -2) + -3 * (Xdat[,1] > 2 | Xdat[,1] < -2) +
  0.5 * (Xdat[, 2] + Xdat[, 3] + Xdat[, 4] + Xdat[, 5])
```
#### <span id="page-8-0"></span>testRF  $\sim$  9

```
# calculate the probabilities
pdat \leftarrow 1/(1 + exp(-lindat))
# generate the response data
ydat <- sapply(pdat, function(x) rbinom(1, 1, x))
# generate the dataset
dat <- data.frame(y = ydat, Xdat)
###################################################
# Obtain the testing result
###################################################
# 50 percent training set
testRes1 <- BAGofT(testModel = testGlmnet(formula = y^2., alpha = 1),
                  data = dat,
                  ne = n*0.5,
                  nsplits = 20,
                  nsim = 40# 75 percent training set
testRes2 <- BAGofT(testModel = testGlmnet(formula = y^2., alpha = 1),
                   data = dat,
                   ne = n*0.75,
                   nsplits = 20,
                   nsim = 40# 90 percent training set
testRes3 <- BAGofT(testModel = testGlmnet(formula = y^2., alpha = 1),
                   data = dat,ne = n*0.9,
                   nsplits = 20,
                   nsim = 40# print the testing result.
print(c(testRes1$p.value, testRes2$p.value, testRes3$p.value))
## End(Not run)
```
<span id="page-8-1"></span>testRF *Testing random forests*

#### Description

testRF specifies a random forest as the classifier to test. It returns a function that can be taken as the input of 'testModel'.

#### Usage

```
testRF(formula, ntree = 500, mtry = NULL, maxnodes = NULL)
```
#### <span id="page-9-0"></span>**Arguments**

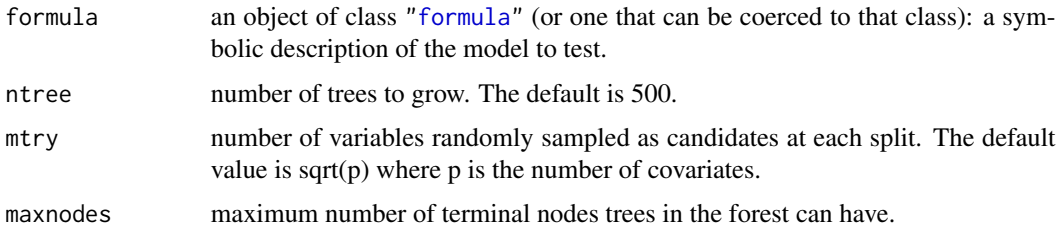

#### **References**

Zhang, Ding and Yang (2021) "Is a Classification Procedure Good Enough?-A Goodness-of-Fit Assessment Tool for Classification Learning" arXiv preprint arXiv:1911.03063v2 (2021).

```
## Not run:
# Generate a sample dataset.
# set the random seed
set.seed(20)
# set the number of observations
n \le -200# set the number of covariates
p \le -20# generate covariates data
Xdat <- matrix(runif((n*p), -5,5), nrow = n, ncol = p)
colnames(Xdat) <- paste("x", c(1:p), sep = "")
# generate random coefficients
betaVec \leq rnorm(6)
# calculate the linear predictor data
lindat <- 3 * (Xdat[,1] < 2 & Xdat[,1] > -2) + -3 * (Xdat[,1] > 2 | Xdat[,1] < -2) +
 0.5 * (Xdat[, 2] + Xdat[, 3] + Xdat[, 4] + Xdat[, 5])# calculate the probabilities
pdat <- 1/(1 + \exp(-\text{lindat}))# generate the response data
ydat <- sapply(pdat, function(x) stats :: rbinom(1, 1, x))
# generate the dataset
dat \leftarrow data-frame(y = ydat, Xdat)# Obtain the testing result
# 50 percent training set
testRes1 <- BAGofT(testModel = testRF(formula = y \sim .),
```
#### <span id="page-10-0"></span>testXGboost 11

```
data = dat,ne = n*0.5,
                  nsplits = 20,
                  nsim = 40# 75 percent training set
testRes2 <- BAGofT(testModel = testRF(formula = y ~.),
                  data = dat,
                   ne = n*0.75,
                   nsplits = 20,
                   nsim = 40# 90 percent training set
testRes3 <- BAGofT(testModel = testRF(formula = y \sim .),
                   data = dat,ne = n*0.9,
                   nsplits = 20,
                   nsim = 40# print the testing result.
print(c(testRes1$p.value, testRes2$p.value, testRes3$p.value))
## End(Not run)
```
<span id="page-10-1"></span>testXGboost *Testing XGboosts*

#### Description

testXGboost specifies an XGboost as the classifier to test. It returns a function that can be taken as the input of 'testModel'. R package 'xgboost' is required.

#### Usage

testXGboost(formula, params = list(), nrounds = 25)

#### Arguments

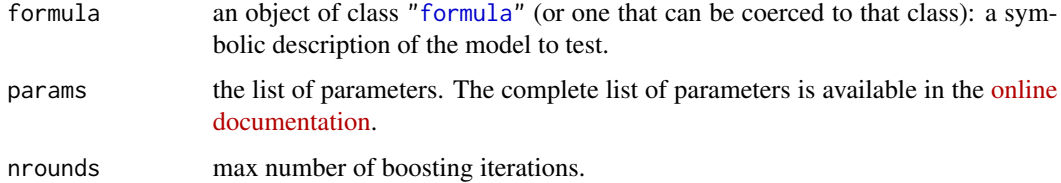

#### References

Zhang, Ding and Yang (2021) "Is a Classification Procedure Good Enough?-A Goodness-of-Fit Assessment Tool for Classification Learning" arXiv preprint arXiv:1911.03063v2 (2021).

#### **Examples**

```
## Not run:
# Generate a sample dataset.
# set the random seed
set.seed(20)
# set the number of observations
n \le -200# set the number of covariates
p \le -20# generate covariates data
Xdat <- matrix(runif((n*p), -5,5), nrow = n, ncol = p)
colnames(Xdat) <- paste("x", c(1:p), sep = "")
# generate random coefficients
betaVec \leq rnorm(6)
# calculate the linear predictor data
lindat <- 3 * (Xdat[,1] < 2 & Xdat[,1] > -2) + -3 * (Xdat[,1] > 2 | Xdat[,1] < -2) +
 0.5 * (Xdat[, 2] + Xdat[, 3] + Xdat[, 4] + Xdat[, 5])# calculate the probabilities
pdat \leftarrow 1/(1 + exp(-lindat))
# generate the response data
ydat <- sapply(pdat, function(x) stats :: rbinom(1, 1, x))
# generate the dataset
dat \leq - data-frame(y = ydat, Xdat)# Obtain the testing result
# 50 percent training set
testRes1 <- BAGofT(testModel = testXGboost(formula = y \sim .),
               data = dat,ne = n*0.5,
               nsplits = 20,
               nsim = 40# 75 percent training set
testRes2 <- BAGofT(testModel = testXGboost(formula = y \sim .),
                data = dat,ne = n*0.75,
                nsplits = 20,
                nsim = 40# 90 percent training set
testRes3 <- BAGofT(testModel = testXGboost(formula = y \sim .),
                data = dat.ne = n*0.9,
                nsplits = 20,nsim = 40
```
12

#### <span id="page-12-0"></span>VarImp 2008 2012 13

```
# print the testing result.
print(c(testRes1$p.value, testRes2$p.value, testRes3$p.value))
## End(Not run)
```
VarImp *Variable Importance*

#### Description

VarImp averages the variable importance generated by ["parRF"](#page-3-1) from different splittings.

#### Usage

VarImp(TestRes)

#### Arguments

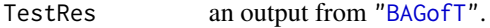

#### Value

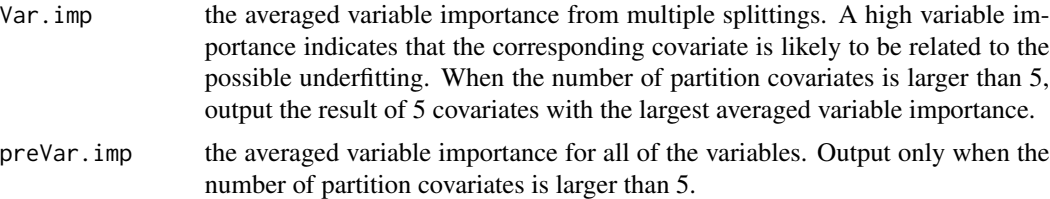

#### References

Zhang, Ding and Yang (2021) "Is a Classification Procedure Good Enough?-A Goodness-of-Fit Assessment Tool for Classification Learning" arXiv preprint arXiv:1911.03063v2 (2021).

```
## Not run:
###################################################
# Generate a sample dataset.
###################################################
# set the random seed
set.seed(20)
# set the number of observations
n <- 200
# generate covariates data
x1dat <- runif(n, -3, 3)
x2dat \leftarrow rnorm(n, 0, 1)
```
#### 14 VarImp

```
x3dat \leftarrow rchisq(n, 4)
# set coefficients
beta1 \leq -1beta2 <-1beta3 <-1# calculate the linear predictor data
lindat \le x1dat * beta1 + x2dat * beta2 + x3dat * beta3
# calculate the probabilities by inverse logit link
pdat \leftarrow 1/(1 + exp(-lindat))
# generate the response data
ydat <- sapply(pdat, function(x) stats :: rbinom(1, 1, x))
# generate the dataset
dat \le data.frame(y = ydat, x1 = x1dat, x2 = x2dat,
                    x3 = x3dat###################################################
# Obtain the testing result
###################################################
# Test a logistic regression that misses 'x3'. The partition
# variables are 'x1', 'x2', and 'x3'.
testRes <- BAGofT(testModel =testGlmBi(formula = y ~ x1 + x2 , link = "logit"),
       parFun = parRF(parVar = c("x1", "x2", "x3")),
       data = dat)# the bootstrap p-value is 0. Therefore, the test is rejected
print(testRes$p.value)
# the variable importance from the adaptive partion shows that x3 is likely
# to be the reason for the overfitting (,which is correct since the formula
# fm misses the x3).
print(VarImp(testRes))
```
## End(Not run)

# <span id="page-14-0"></span>Index

∗ htest BAGofT, [2](#page-1-0) parRF, [4](#page-3-0) testGlmBi, [6](#page-5-0) testGlmnet, [8](#page-7-0) testRF, [9](#page-8-0) testXGboost, [11](#page-10-0) VarImp, [13](#page-12-0) BAGofT, [2,](#page-1-0) *[13](#page-12-0)* formula, *[6](#page-5-0)*, *[8](#page-7-0)*, *[10,](#page-9-0) [11](#page-10-0)* parRF, *[2](#page-1-0)*, [4,](#page-3-0) *[13](#page-12-0)*

testGlmBi, *[2](#page-1-0)*, [6](#page-5-0) testGlmnet, *[2](#page-1-0)*, [8](#page-7-0) testRF, *[2](#page-1-0)*, [9](#page-8-0) testXGboost, *[2](#page-1-0)*, [11](#page-10-0)

VarImp, [13](#page-12-0)